# V. DOWNLOAD

[Mac Usb Format For Boot](https://tlniurl.com/1uel1b)

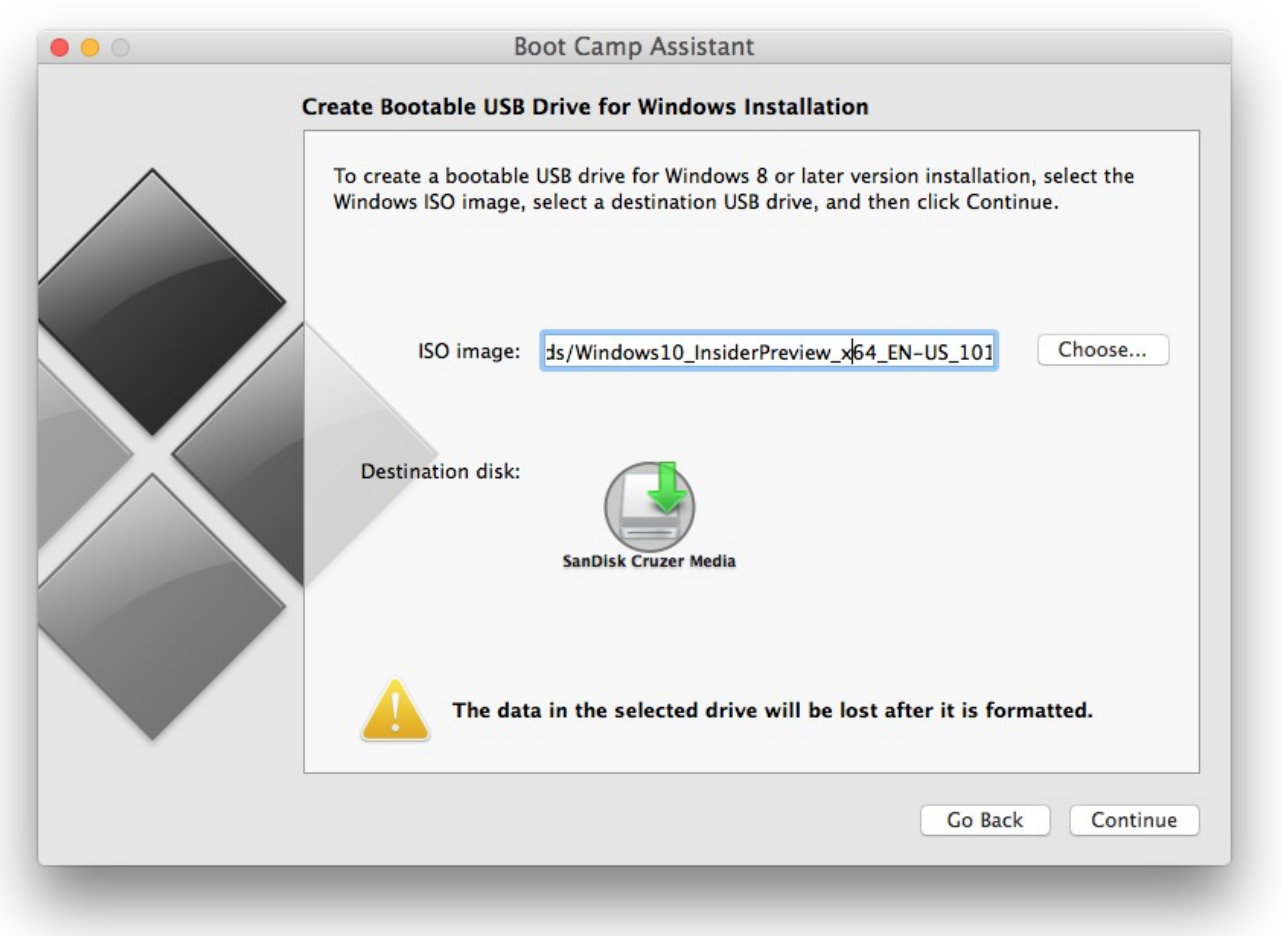

[Mac Usb Format For Boot](https://tlniurl.com/1uel1b)

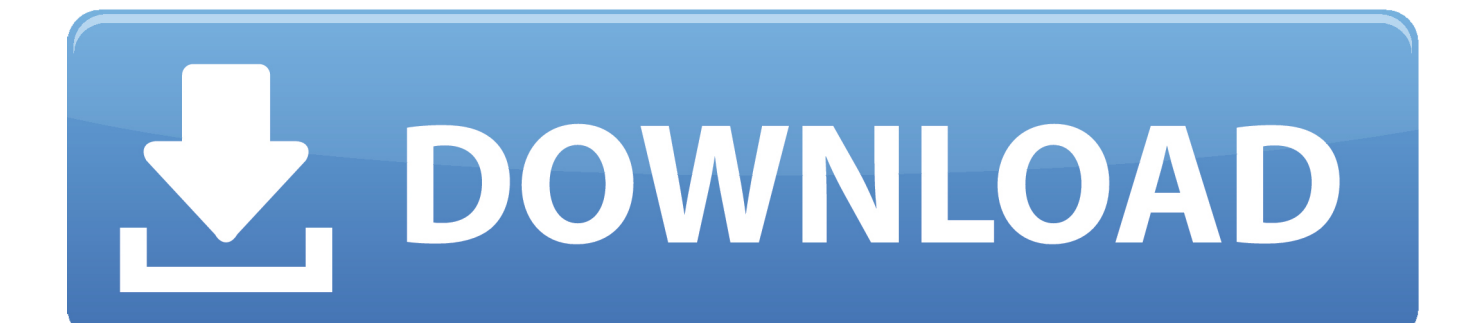

Sep 10, 2018 - Insert an 8GB or larger flash drive into a USB port on the Mac; In Disk Utility, format the Flash drive as exFAT.. " Make the format "Mac OS extended (Journaled)" and use "GUID Partition Map" as your scheme.

- 1. format bootable usb
- 2. format boot drive
- 3. format bootable usb mac

Quit Disk Utility after this operation. Now, click on the "Erase" button and the Disk Utility will prepare the USB stick for the next steps you're going to follow.

## **format bootable usb**

format bootable usb, format bootable usb windows 10, format boot drive, format boot drive windows 10, format bootable usb mac, format bootable usb ubuntu, format bootable usb drive, format bootable usb to normal, format bootable usb drive windows 10, format bootcamp partition for windows 10, format boot, format bootable pendrive in ubuntu, format bootable usb using [برنامج تحميل من اليوتيوب للابتوب ثرى](https://gregpakenta.weebly.com/blog/5807824) cmd

Click on your USB stick, then select "Erase " Leave the USB stick named as "Untitled. [Sony Handycam Ccd-trv608 Driver](https://mysterious-cove-65865.herokuapp.com/Sony-Handycam-Ccdtrv608-Driver-Windows-7.pdf) [Windows 7](https://mysterious-cove-65865.herokuapp.com/Sony-Handycam-Ccdtrv608-Driver-Windows-7.pdf)

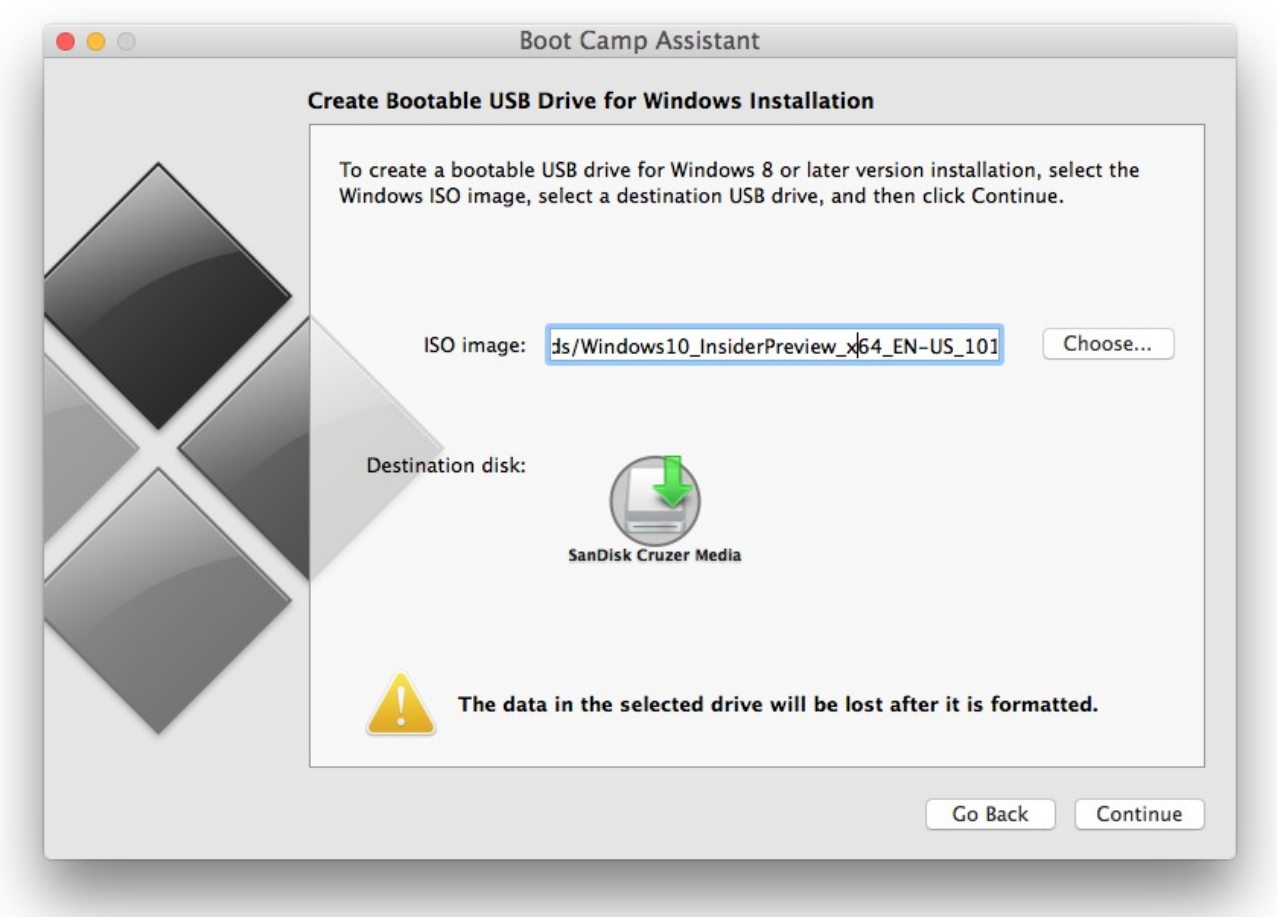

### [Actual Ip Cam Tool](http://lihyda.yolasite.com/resources/Actual-Ip-Cam-Tool.pdf)

# **format boot drive**

[Starcraft brood war torrent iso](https://sharondaefv.wixsite.com/olcrysegbu/post/starcraft-brood-war-torrent-iso) [Adobe Audition Cc 2017 Mac Download](https://nundroreatbu.substack.com/p/adobe-audition-cc-2017-mac-download)

# **format bootable usb mac**

[One Piece Marineford War Episode](https://cratullenlei.over-blog.com/2021/03/One-Piece-Marineford-War-Episode.html)

e828bfe731 [Video Editor MovieMator Pro 2.4 For Mac For - All Mac World](http://niconssisar.rf.gd/Video_Editor_MovieMator_Pro_24_For_Mac_For__All_Mac_World.pdf)

e828bfe731

[rar to avi converter download](https://hub.docker.com/r/thechelichou/rar-to-avi-converter-download)